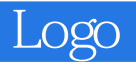

13 ISBN 9787810127509

10 ISBN 7810127500

出版时间:1998-01

页数:106

版权说明:本站所提供下载的PDF图书仅提供预览和简介以及在线试读,请支持正版图书。

## www.tushu000.com

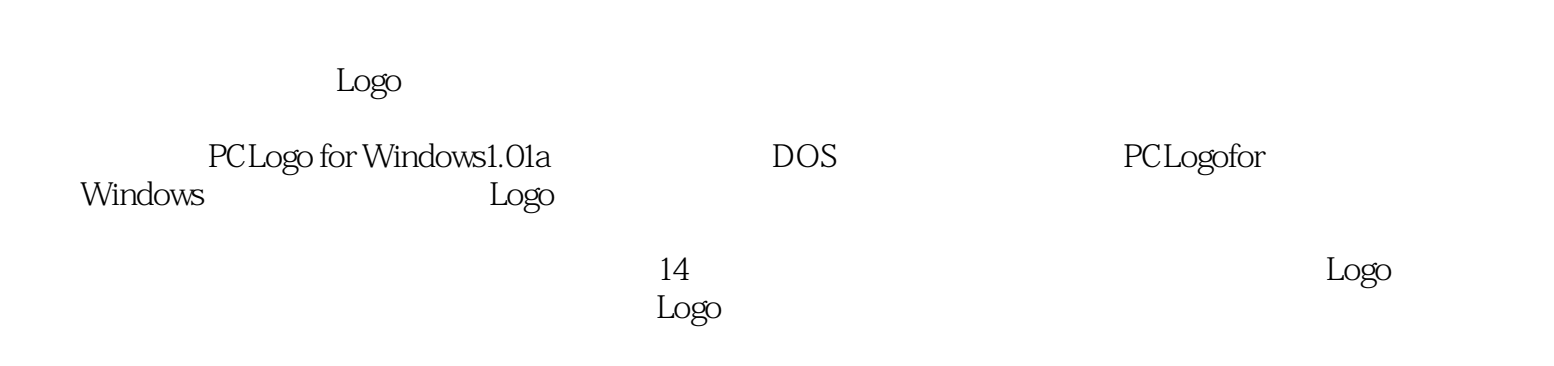

PCLogOforWindows

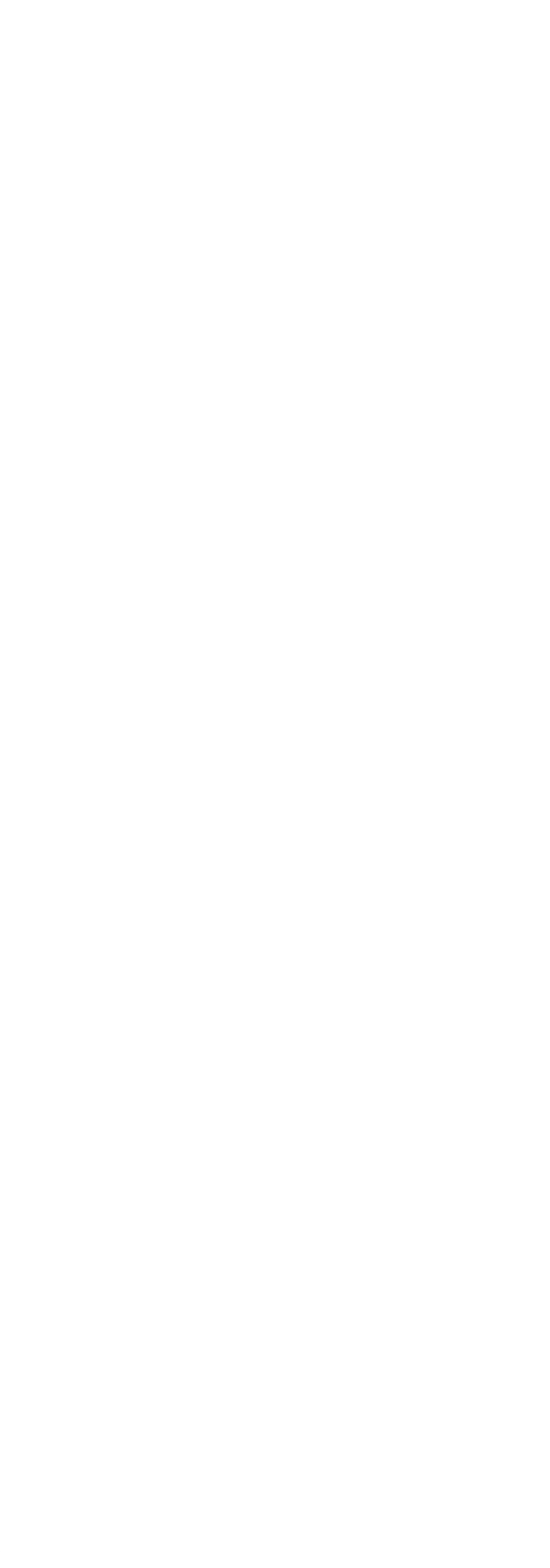

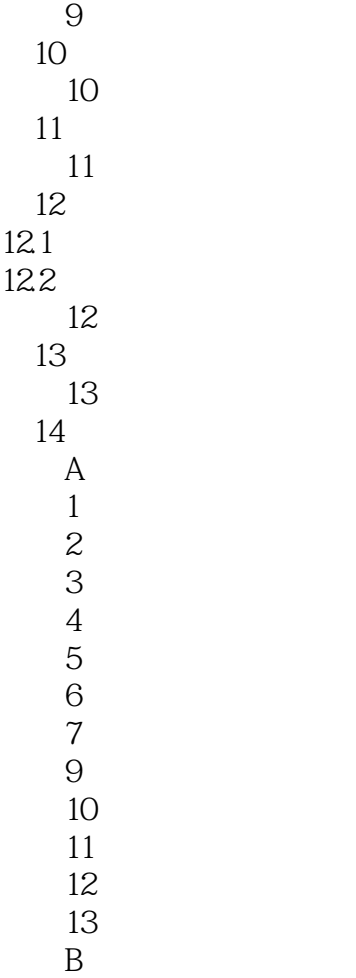

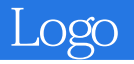

本站所提供下载的PDF图书仅提供预览和简介,请支持正版图书。

:www.tushu000.com